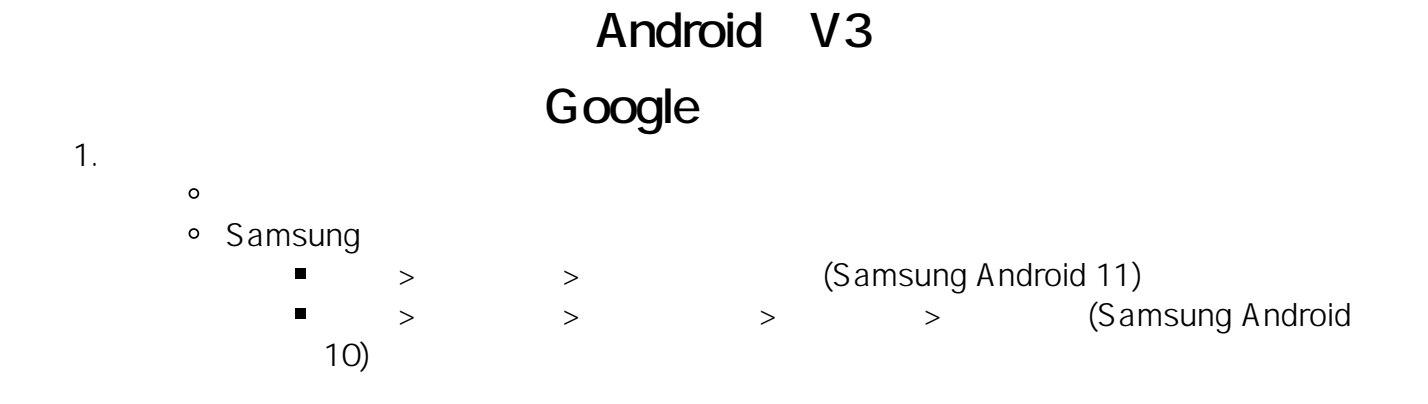

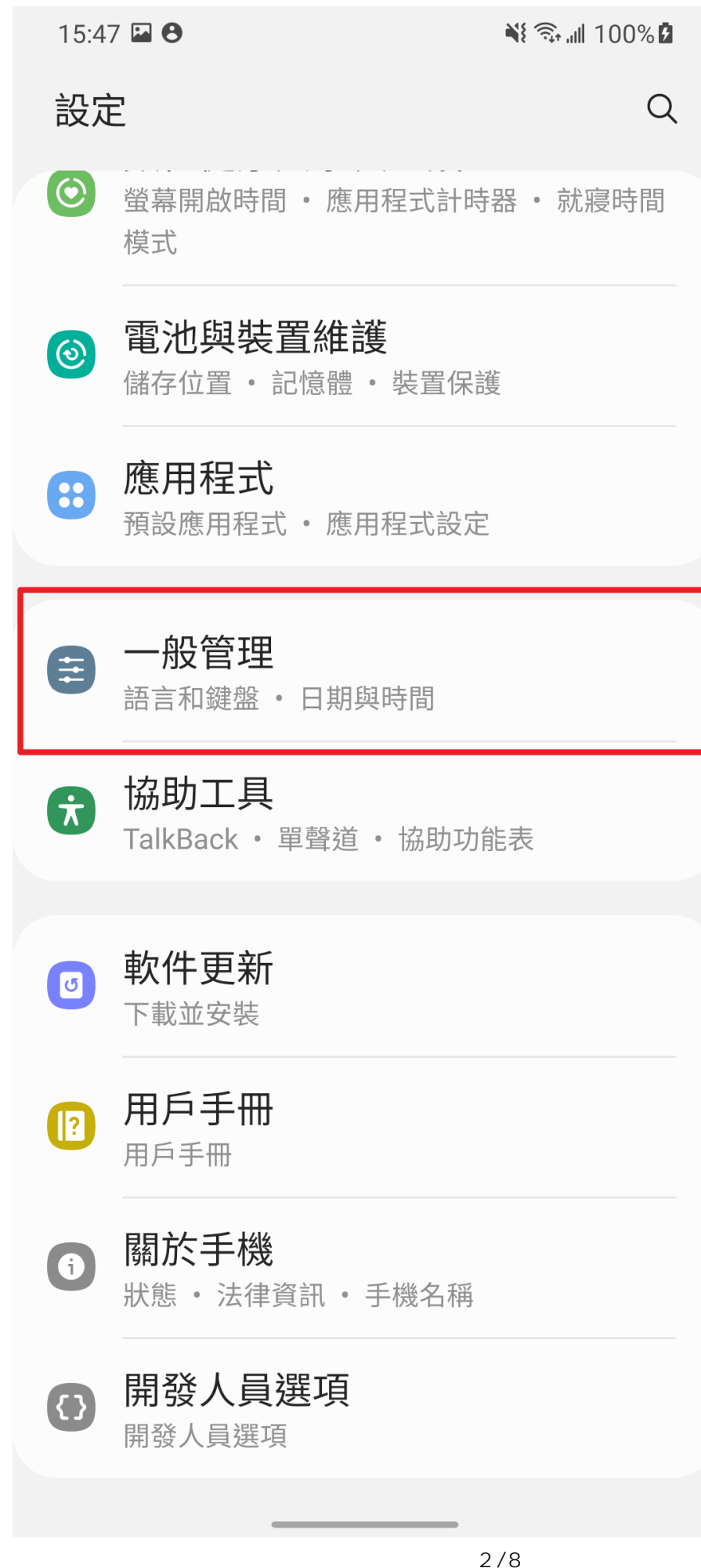

**(c) 2024 Q9 Support Team <eric@q9tech.com> | 2024-04-28 11:02** [URL: //apps.q9.com.hk/q9faq/index.php?action=artikel&cat=28&id=101&artlang=tw](//apps.q9.com.hk/q9faq/index.php?action=artikel&cat=28&id=101&artlang=tw)

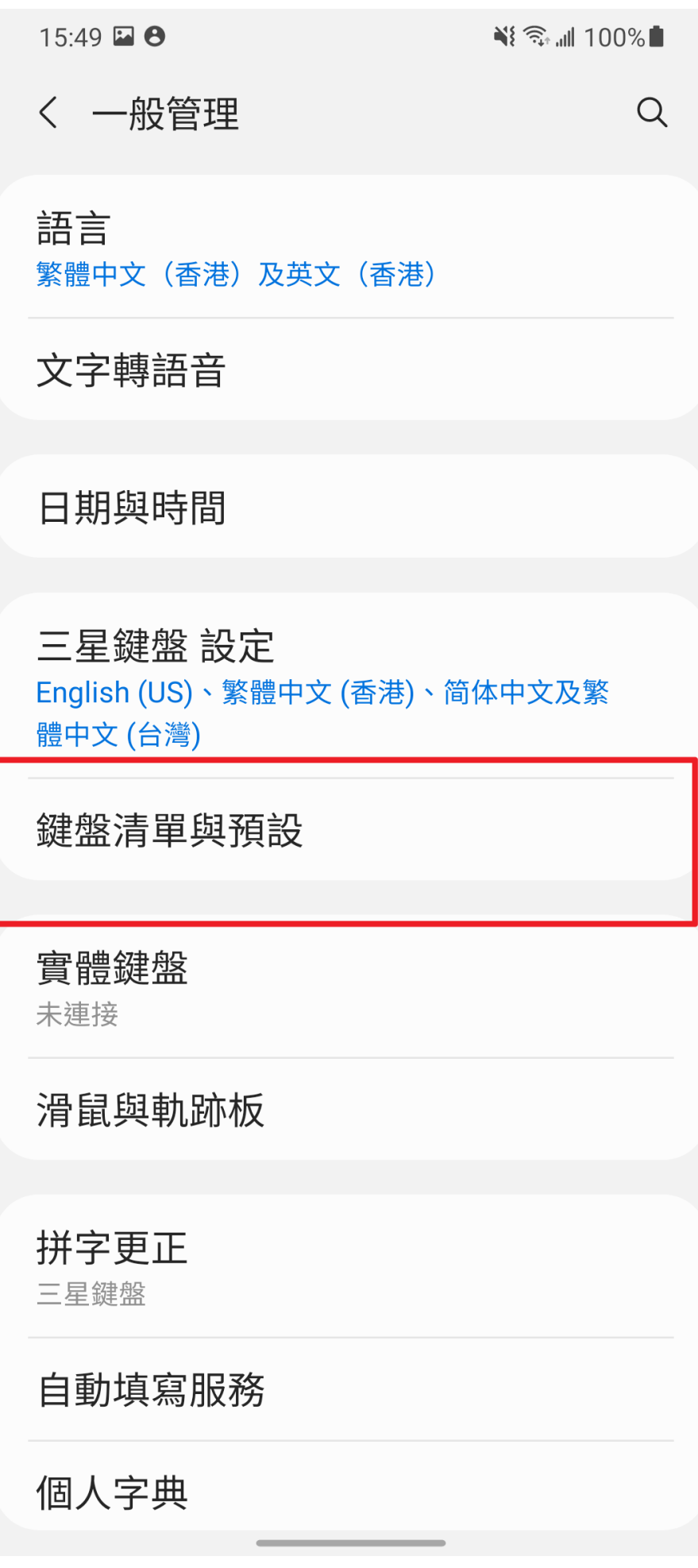

頁 3 / 8 **(c) 2024 Q9 Support Team <eric@q9tech.com> | 2024-04-28 11:02** [URL: //apps.q9.com.hk/q9faq/index.php?action=artikel&cat=28&id=101&artlang=tw](//apps.q9.com.hk/q9faq/index.php?action=artikel&cat=28&id=101&artlang=tw)

2. Google

 $\begin{pmatrix} 1 & 1 & 1 & 1 \\ 1 & 1 & 1 & 1 \\ 1 & 1 & 1 & 1 \\ 1 & 1 & 1 & 1 \\ 1 & 1 & 1 & 1 \\ 1 & 1 & 1 & 1 \\ 1 & 1 & 1 & 1 \\ 1 & 1 & 1 & 1 \\ 1 & 1 & 1 & 1 \\ 1 & 1 & 1 & 1 \\ 1 & 1 & 1 & 1 \\ 1 & 1 & 1 & 1 & 1 \\ 1 & 1 & 1 & 1 & 1 \\ 1 & 1 & 1 & 1 & 1 \\ 1 & 1 & 1 & 1 & 1 \\ 1 & 1 & 1 & 1 & 1 \\ 1 & 1 &$ 

頁 4 / 8 **(c) 2024 Q9 Support Team <eric@q9tech.com> | 2024-04-28 11:02** URL: //apps.q9.com.hk/q9faq/index.php?action=artikel&cat=28&id=101&artlang=tw

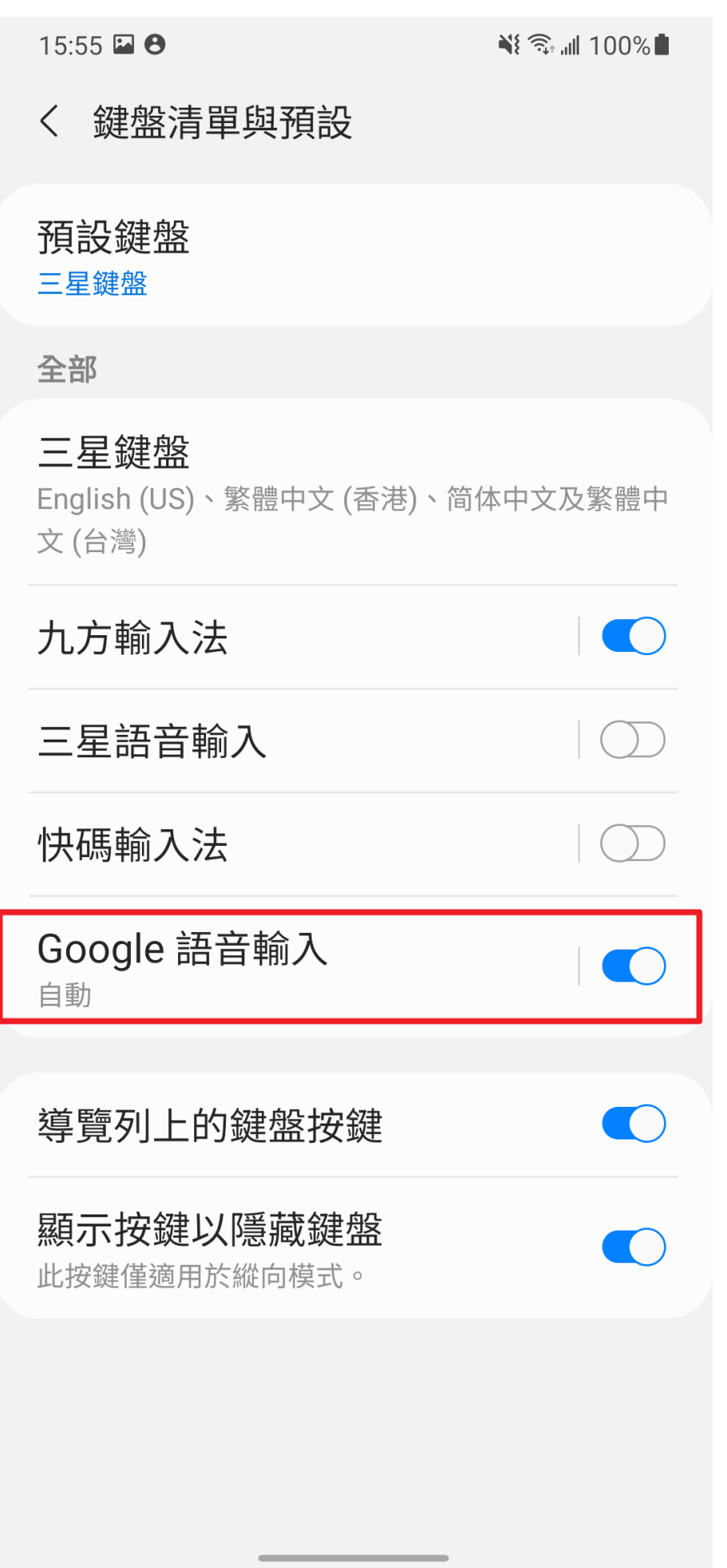

頁 5 / 8 **(c) 2024 Q9 Support Team <eric@q9tech.com> | 2024-04-28 11:02** [URL: //apps.q9.com.hk/q9faq/index.php?action=artikel&cat=28&id=101&artlang=tw](//apps.q9.com.hk/q9faq/index.php?action=artikel&cat=28&id=101&artlang=tw)

3. "Google " Google

 $4.$ 

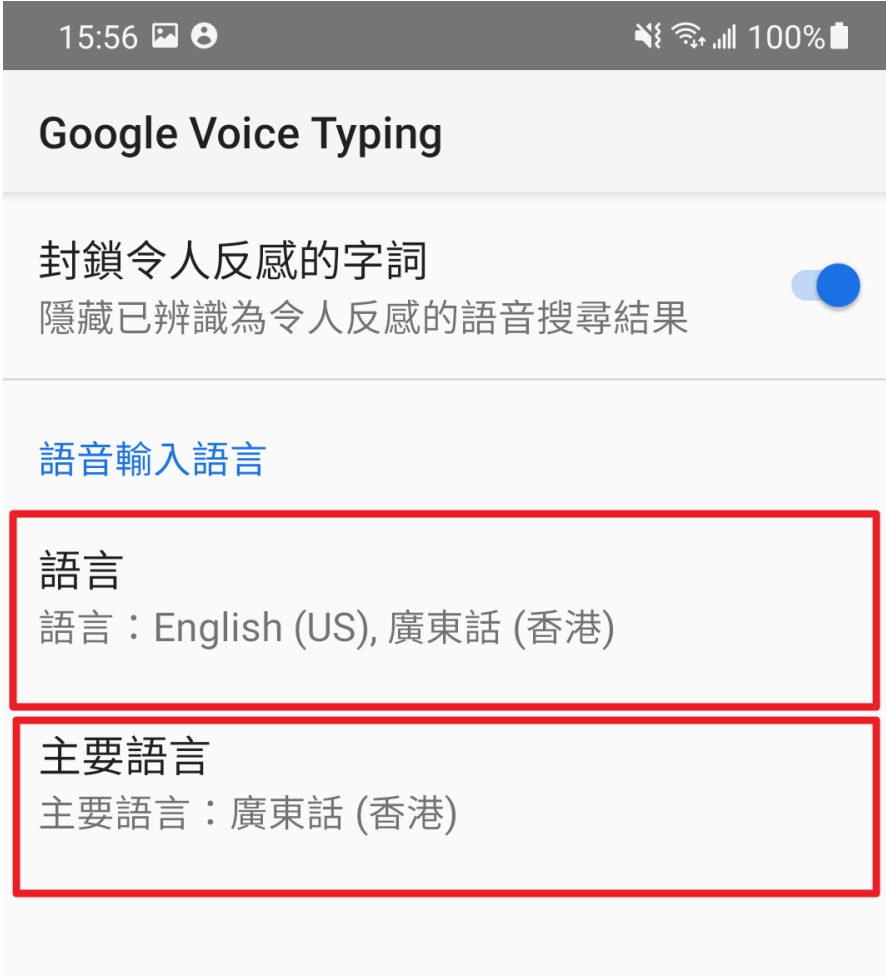

頁 7 / 8 **(c) 2024 Q9 Support Team <eric@q9tech.com> | 2024-04-28 11:02** [URL: //apps.q9.com.hk/q9faq/index.php?action=artikel&cat=28&id=101&artlang=tw](//apps.q9.com.hk/q9faq/index.php?action=artikel&cat=28&id=101&artlang=tw)

ID: #1101 Author: (Last update): 2022-04-06 10:45